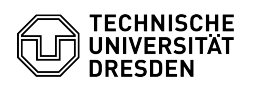

## Der angegebene Knotennamen ist derzeit gesperrt

## 29.04.2024 14:35:05

## **FAQ-Artikel-Ausdruck**

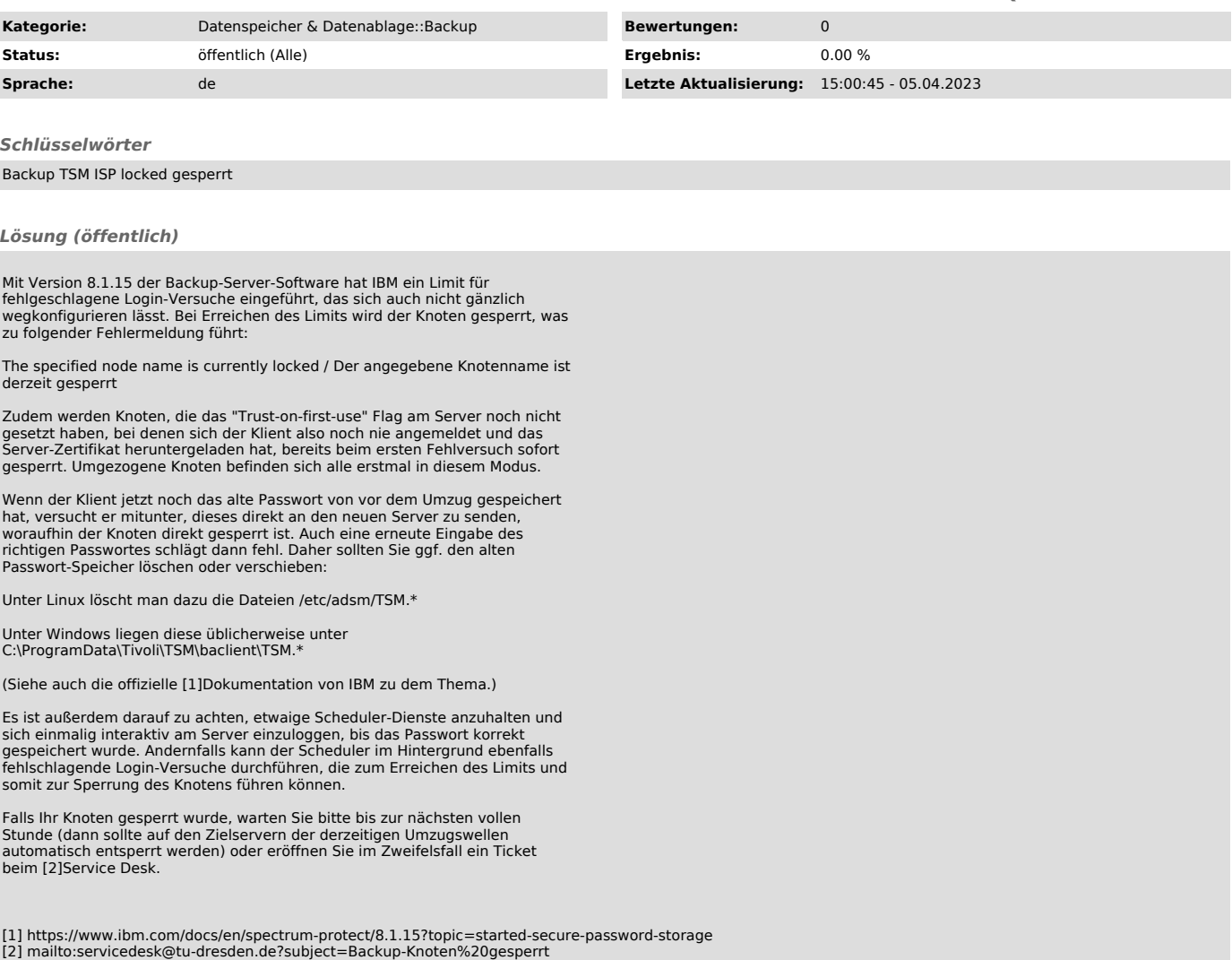